# TABLE OF CONTENTS WOOD COUNTY AIRPORT-COLLINS FIELD TXDOT SOLICITATION NO.: RFQ-24ALMNOLA-00026

- 1. REQUEST FOR QUALIFICATIONS SOLICITATION WITH BUSINESS HISTORICALLY UNDERUTILIZED PARTICIPATION
- 2. EVALUATION CRITERIA
- 3. AIRPORT LAYOUT PLAN
- 4. FORM AVN-551-(PLEASE BE SURE TO DOWNLOAD THE MOST RECENT REVISED FORM DATED 8/2016) http://www.txdot.gov/inside-txdot/division/aviation/projects.html
- 5. Instructions for responding to a solicitation in Egrants

# Texas Department of Transportation Aviation Division Request for Qualifications (RFQ) for Professional Services

The Wood County, through its agent, the Texas Department of Transportation (TxDOT), intends to engage a qualified firm for professional services. This solicitation is subject to 49 U.S.C. §47107(a)(17) and will be administered in the same manner as a solicitation conducted under Chapter 2254, Subchapter A, of the Texas Government Code. TxDOT Aviation Division will solicit and receive qualification statements for professional services as described below:

Airport Sponsor: Wood County, Wood County Airport-Collins Field, TxDOT CSJ/Project No.: 24ALMNOLA. The TxDOT Project Manager is David Kirkpatrick.

Scope: Airport Layout P lan (ALP) with narrative.

- 1. Prepare an ALP with Narrative consistent with the most current FAA Advisory Circulars and Standard Operating Procedures;
- 2. Incorporate FAA AGIS requirements and data collection as needed, including an -18B obstruction survey, and upload data to the FAA's Airport Data and Information Portal.
- 3. Develop a Capital Improvement Plan, including a recommended phasing plan and financial overview that considers local, state, federal, and alternative funding sources;
- 4. Prepare/update the airport property map (Exhibit A) consistent with the most current FAA Advisory Circulars and Standard Operating Procedures;
- 5. Establish phased, attainable goals for airport improvements and development based on a forecast for aviation demand and current and future critical aircraft; and
- 6. Develop and adopt into local zoning airport height hazard protection and airport land use compatibility measures, including associated maps, to ensure the protection of the public investment in the airport; and
- 7. Per FAA SOP 8.00, review any existing RSA determinations and update as needed or complete a determination for any runway that does not have one. If an RSA study is needed, that study will be conducted as part of this planning effort. A list of follow-on projects or studies will be a deliverable of this task.

Subcontracting opportunities are not probable. Therefore, respondents are not required to submit an up to date "HUB Subcontracting Plan (HSP)" with their qualifications at the time of submission.

If during the term of the contract subcontractors are used in the delivery of services, the contractor will be required to complete a HSP to verify their intent to subcontract and show their good faith effort to contract with HUBs. In addition, the contractor will be required to submit monthly, a "Prime Contractor Progress Assessment Report" and "HUB Subcontracting Plan (HSP) Progress Compliance Form - 2579", through the eGrants system.

A voluntary pre-submittal meeting is scheduled from 10:00 am – 12:00 Noon on November 15, 2023, at Wood County Airport-Collins Field or Wood County, 311 County Road 2355, Mineola, Texas 75773. There will be an opportunity for interested firms to ask questions followed by an airport site visit.

To assist in your qualification statement preparation the criteria and most recent Airport Layout Plan are available online at

<u>http://www.dot.state.tx.us/avn/avninfo/notice/consult/index.htm</u> by selecting "Wood County Airport-Collins Field."

#### **AVN-551 Preparation Instructions:**

Interested firms shall utilize the latest version of Form AVN-551, titled "Qualifications for Aviation Planning Services". The form may be requested from TxDOT, Aviation Division, 6230 E. Stassney Lane, Austin, Texas 78744, phone number, (800) 68-PILOT (74568). The form may be emailed by request or downloaded from the TxDOT website at <a href="http://www.txdot.gov/inside-txdot/division/aviation/projects.htm">http://www.txdot.gov/inside-txdot/division/aviation/projects.htm</a>. The form may not be altered in any way and must not contain Quick Response (QR) codes or links. The form fields must be completed in black font, without changing the existing font size or color, and must not contain any bold or italicized words. If a firm is non-compliant, the submittal of AVN-551 will be deemed as non-responsive. Firms must carefully follow the instructions provided on each page of the form. Qualifications shall not exceed the number of pages in the AVN-551 template. The AVN-551 consists of eight pages of data plus one optional illustration page. A prime provider may only submit one AVN-551. If a prime provider submits more than one AVN-551 or submits a cover letter with the AVN-551, that provider will be disqualified. Responses to this solicitation WILL NOT BE ACCEPTED IN ANY OTHER FORMAT.

ATTENTION: To ensure utilization of the latest version of Form AVN-551, firms are encouraged to download Form AVN-551 from the TxDOT website as addressed above. Utilization of Form AVN-551 from a previous download may not be the exact same format. Form AVN-551 is a PDF Template.

The Form AVN-551 must be completed accurately to include the correct Airport Name and TxDOT Project ID number. The completed Form AVN-551 must be received in the TxDOT Aviation eGrants system no later than **November 30, 2023, 2:00 p.m.** (CDST). Electronic facsimiles or forms sent by email or regular/overnight mail will not be accepted.

Firms that wish to submit a response to this solicitation must be a user in the TxDOT Aviation eGrants system no later than one business day before the solicitation due date. To request access to eGrants, please complete the Contact Us web form located at <a href="http://txdot.gov/government/funding/egrants-2016/aviation.html">http://txdot.gov/government/funding/egrants-2016/aviation.html</a>

An instructional video on how to respond to a solicitation in eGrants is available at <a href="http://txdot.gov/government/funding/egrants-2016/aviation.html">http://txdot.gov/government/funding/egrants-2016/aviation.html</a>

Step by step instructions on how to respond to a solicitation in eGrants will also be posted in the RFQ packet at <a href="http://www.dot.state.tx.us/avn/avninfo/notice/consult/index.html">http://www.dot.state.tx.us/avn/avninfo/notice/consult/index.html</a>

The consultant selection committee will be composed of local government representatives. The final selection by the committee will generally be made following the completion of review of AVN-551s. The committee will review all AVN-551s and rate and rank each. The evaluation criteria for airport planning projects http://www.txdot.gov/inside-txdot/division/aviation/projects.html found at under Information for Consultants. All firms will be notified, and the top-rated firm will be contacted to begin fee negotiations. The selection committee does, however, reserve the right to conduct interviews for the top-rated firms if the committee deems it necessary. If interviews are conducted, selection will be made following interviews.

Please contact TxDOT Aviation for any technical or procedural questions at (800)68-PILOT (74568). For procedural questions, please contact Noemi Rios, Contract Specialist at 512-506-5947. For technical questions please contact David Kirkpatrick, Project Manager.

For questions regarding responding to this solicitation in eGrants, please contact the TxDOT Aviation help desk at (800)687-4568 or avn-egrantshelp@txdot.gov

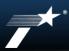

### TEXAS DEPARTMENT OF TRANSPORTATION

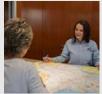

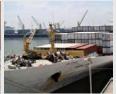

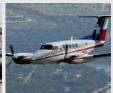

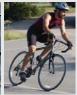

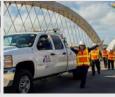

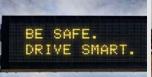

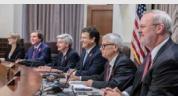

HISTORICALLY UNDERUTILIZED BUSINESS (HUB) SUBCONTRACTING PLAN (HSP) COMPLETION

**TxDOT HUB Program** 

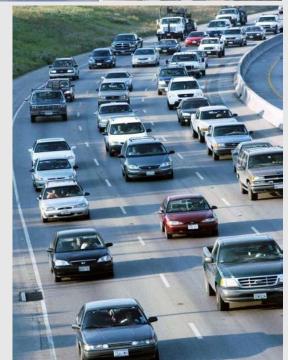

If all (100%) of your subcontracting opportunities will be performed <u>using only HUB</u> <u>vendors</u>, complete the following:

- Section 1 Respondent and Requisition Information (Page 1);
- Section 2a Yes, I will be subcontracting portions of the contract (Page 2);
- Section 2b List all the portions of work you will subcontract, and indicate the percentage of the contract you expect to award to HUB vendors (Page 2 and the continuation sheet as needed);
- Section 2c Yes, I will be <u>using only Texas certified HUBs</u> to perform <u>all</u> of the subcontracting opportunities listed (Page 2);
- Section 4 Affirmation that all information and supporting documentation submitted is true and correct (Page 3); and
- HSP GFE Method A (Attachment A) Complete this attachment for each subcontracting opportunity listed in Section 2b (Page 1 of 1).

Page 1

Section 1: Respondent and Requisition Information Complete all information requested.

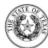

### **HUB Subcontracting Plan (HSP)**

all respondents, including State of Texas certified Historically Underutilized Businesses (HUBs) must complete and submit this State of Texas HUB Subcontracting Plan (HSP) with their response to the bid requisition (solicitation).

#### NOTE: Responses that do not include a completed HSP shall be rejected pursuant to Texas Gov't Code §2161.252(b).

The HUB Program promotes equal business opportunities for economically disadvantaged persons to contract with the State of Texas in accordance with the goals specified in the 2009 State of Texas Disparity Study. The statewide HUB goals defined in 34 Texas Administrative Code (TAC) §20.284 are:

- 11.2 percent for heavy construction other than building contracts,
- 21.1 percent for all building construction, including general contractors and operative builders' contracts,
- 32.9 percent for all special trade construction contracts,
- 23.7 percent for professional services contracts,
- 26.0 percent for all other services contracts, and
- 21.1 percent for commodities contracts.

#### - - Agency Special Instructions/Additional Requirements - -

In accordance with 34 TAC §20.285(d)(1)(D)(iii), a respondent (prime contractor) may demonstrate good faith effort to utilize Texas certified. HUBs for its subcontracting opportunities if the total value of the respondent's subcontracts with Texas certified HUBs meets or exceeds the statewide HUB goal or the agency specific HUB goal, whichever is higher. When a respondent uses this method to demonstrate good faith effort, the respondent must identify the HUBs with which it will subcontract. If using existing contracts with Texas certified HUBs to satisfy this requirement, only the aggregate percentage of the contracts expected to be subcontracted to HUBs with which the respondent does not have a continuous contract\* in place for more than five (5) years shall qualify for meeting the HUB goal. This limitation is designed to encourage vendor rotation as recommended by the 2009 Texas Disparity Study

| SECTION 1: | RESPONDENT | AND | REQUISITION | INFORMATION |
|------------|------------|-----|-------------|-------------|

| a. | Respondent (Comp  | pany) Name:                                      | State of Te | exas VID #: |
|----|-------------------|--------------------------------------------------|-------------|-------------|
|    | Point of Contact: |                                                  | Phone #:    |             |
|    | E-mail Address:   |                                                  | Fax#:       |             |
| b. | le unur company a | State of Tayon certified HI IR? IT - Ves IT - No |             |             |

Bid Open Date:

### **HSP Method I**

#### Page 2

Enter your Company's name and the requisition #. (Enter this information on each subsequent page.)

Section 2: Respondents Subcontracting Intentions 2a: ✓ Yes, I will be subcontracting portions of the contract.

2b: List all the portions of work you will be subcontracting to HUBs and the % of the contract you expect to award. (Aggregate percentage should not total 100%)

2c: ✓ Yes, if you will only be using HUBs to perform ALL subcontracting opportunities in 2a.

Move on to page 3, Section 4

Enter your company's name here:

Requisition #:

#### SECTION 2: RESPONDENT'S SUBCONTRACTING INTENTION

After dividing the contract work into reasonable lots or portions to the extent consistent with prudent industry practices, and taking into consideration the scope of work to be performed under the proposed contract, including all potential subcontracting opportunities, the respondent must determine what portions of work, including contracted staffling, goods and services will be subcontracted. Note: In accordance with 34 TAC §20.282, a "Subcontractor" means a person who contracts with a prime contractor to work, to supply commodities, or to contribute toward completing work for a governmental entity.

- a. Check the appropriate box (Yes or No) that identifies your subcontracting intentions:
  - Yes, I will be subcontracting portions of the contract. (If Yes, complete Item b of this SECTION and continue to Item c of this SECTION.)
  - No, I will not be subcontracting any portion of the contract, and I will be fulfilling the entire contract with my own resources, including employees, goods and services. (If No, continue to SECTION 3 and SECTION 4.)
- b. List all the portions of work (subcontracting opportunities) you will subcontract. Also, based on the total value of the contract, identify the percentages of the contract you expect to award to Texas certified HUBs, and the percentage of the contract you expect to award to vendors that are not a Texas certified HUBs.

|        |                                                                     |               | HUBs with which you do not have |  |                                                               | Non-HUBs |                                                                                                    |  |
|--------|---------------------------------------------------------------------|---------------|---------------------------------|--|---------------------------------------------------------------|----------|----------------------------------------------------------------------------------------------------|--|
| item i | Subcontracting Opportunity Description                              | HUBs<br>a con |                                 |  | expected to be subcontracted to<br>HUBs with which you have a |          | ontracted to expected to be subcontracted to Percentage of<br>do not have MUBs with which you have a<br>continuous contract' in place for<br>to nos-li |  |
| 1      |                                                                     |               | %                               |  | %                                                             |          | %                                                                                                    |  |
| 2      |                                                                     |               | %                               |  | %                                                             |          | %                                                                                                    |  |
| 3      |                                                                     |               | %                               |  | %                                                             |          | %                                                                                                    |  |
| 4      |                                                                     |               | %                               |  | %                                                             |          | %                                                                                                    |  |
| 5      |                                                                     |               | %                               |  | %                                                             |          | %                                                                                                    |  |
| 6      |                                                                     |               | %                               |  | %                                                             |          | %                                                                                                    |  |
| 7      |                                                                     |               | %                               |  | %                                                             |          | %                                                                                                    |  |
| 8      |                                                                     |               | %                               |  | %                                                             |          | %                                                                                                    |  |
| 9      |                                                                     |               | %                               |  | %                                                             |          | %                                                                                                    |  |
| 10     |                                                                     |               | %                               |  | %                                                             |          | %                                                                                                    |  |
| 11     |                                                                     |               | %                               |  | %                                                             |          | %                                                                                                    |  |
| 12     |                                                                     |               | %                               |  | %                                                             |          | %                                                                                                    |  |
| 13     |                                                                     |               | %                               |  | %                                                             |          | %                                                                                                    |  |
| 14     |                                                                     |               | %                               |  | %                                                             |          | %                                                                                                    |  |
| 15     |                                                                     |               | %                               |  | %                                                             |          | %                                                                                                    |  |
|        | Aggregate percentages of the contract expected to be subcontracted: |               | %                               |  | %                                                             |          | %                                                                                                    |  |

(Note: If you have more than fifteen subcontracting opportunities, a continuation sheet is available online at https://www.comptroller.lexas.gov/purchasing/yendor/flub/forms.php

- c. Check the appropriate box (Yes or No) that indicates whether you will be using only Texas certified HUBs to perform all of the subcontracting opportunities you listed in SECTION 2, Item b.
  - Yes (If Yes, continue to SECTION 4 and complete an "HSP Good Faith Effort Method A (Attachment A)" for each of the subcontracting opportunities you listed.)
  - No /If No continue to Item d. of this SECTION )
- d. Check the appropriate box (Yes or No) that indicates whether the aggregate expected percentage of the contract you will subcontract with Texas certified Hulbs with which you do not have a continuous contract in place with for more than five (5) years, meets or exceeds the HUB goal the contracting agency identified on page 1 in the "Agency Special Instructions/Additional Requirements."
  - Yes (If Yes, continue to SECTION 4 and complete an "HSP Good Faith Effort Method A (Attachment A)" for each of the subcontracting opportunities you listed.)
  - No (If No, continue to SECTION 4 and complete an "HSP Good Faith Effort Method B (Attachment B)" for each of the subcontracting opportunities you listed.)

"Continuous Contract: Any existing written agreement (including any renewals that are exercised) between a prime contractor and a HUB vendor, where the HUB vendor provides the prime contractor with goods or service under the same contract for all open for the Foreigney, the HUB vendor is utilized or paid during the term of the contract is not relevant to whether the contract is considered continuous. Two or more contracts that run concurrently or overlap one another for different periods of time are considered by CPA to dividuals contracts rather than renewals or extensions to the original contract. In such situations the prime contractor and HUB vendor are entering (have entered) into "new" contracts.

(Attachment A)"

Page 3 Enter your company's name here: Requisition #: SECTION 3: SELF PERFORMING JUSTIFICATION (If you responded "No" to SECTION 2, Item a, you must complete this SECTION and continue to SECTION 4.) If you responded "No" to SECTION 2, Item a, in the space provided below explain how your company will perform the entire contract with its own employees, supplies, As evidenced by my signature below, I affirm that I am an authorized representative of the respondent listed in SECTION 1, and that the information and supporting documentation submitted with the HSP is true and correct. Respondent understands and agrees that, if awarded any portion of the requisition: . The respondent will provide notice as soon as practical to all the subcontractors (HUBs and Non-HUBs) of their selection as a subcontractor for the awarded contract. The notice must specify at a minimum the contracting agency's name and its point of contact for the contract, the contract award number, the subcontracting opportunity they (the subcontractor) will perform, the approximate dollar value of the subcontracting opportunity and the expected percentage of the total contract that the subcontracting opportunity represents. A copy of the notice required by this section must also be provided to the contracting agency's point of contact for the contract no later than ten (10) working days after the contract is awarded. The respondent must submit monthly compliance reports (Prime Contractor Progress Assessment Report - PAR) to the contracting agency, verifying its compliance with the HSP, including the use of and expenditures made to its subcontractors (HUBs and Non-HUBs). (The PAR is available at https://www.comptroller.texas.gov/purchasing/docs/hub-forms/ProgressAssessmentReportForm.xls) Section 4: Affirmation The respondent must seek approval from the contracting agency prior to making any modifications to its HSP, including the hiring of additional or different subcontractors and the termination of a subcontractor the respondent identified in its HSP. If the HSP is modified without the contracting agency's prior approval, respondent may be subject to any and all enforcement remedies available under the contract or otherwise available by law, up to and including debarment from all Read, sign and date to affirm the information you The respondent must, upon request, allow the contracting agency to perform on-site reviews of the company's headquarters and/or work-site where services provided is true and correct. are being performed and must provide documentation regarding staffing and other resources. Date Reminder: If you responded "Yes" to SECTION 2, Items c or d, you must complete an "HSP Good Faith Effort - Method A (Attachment A)" for each of the subcontracting opportunities you listed in SECTION 2, Item b. Move on to "HSP Good Faith Effort - Method A If you responded "No" SECTION 2, Items c and d, you must complete an "HSP Good Faith Effort - Method B (Attachment B)" for each of

the subcontracting opportunities you listed in SECTION 2, Item b.

### **HSP Good Faith Effort – Method A (Attachment A)**

Complete this form for each subcontracting opportunity listed in Section 2(b) of the HSP.

#### Section A-1

List the information requested for the subcontracting opportunity.

#### Section A-2

Provide all information requested.

#### HSP Good Faith Effort - Method A (Attachment A)

Rev. 2/17

Enter your company's name here: Requisition #:

IMPORTANT: If you responded "Yes" to SECTION 2, Items c or d of the completed HSP form, you must submit a completed "HSP Good Faith Effort-Method A (Attachment A)" for each of the subcontracting opportunities you listed in SECTION 2, Item b of the completed HSP form. You may photo-copy this seaso or download the form at histos://www.comprofiler.texas.com/out-sharping/cost/but-forms/hub-shoot-folan-de-achm-a).

#### SECTION A-1: SUBCONTRACTING OPPORTUNITY

Enter the item number and description of the subcontracting opportunity you listed in SECTION 2, Item b, of the completed HSP form for which you are completing the attachment.

m Number: \_\_\_\_\_ Descript

#### SECTION A-2: SUBCONTRACTOR SELECTION

List the subcontractor(s) you selected to perform the subcontracting opportunity you listed above in SECTION A-1. Also identify whether they are a Texas certified HUB and their Texas Vendor Identification (VIID) Number or federal Employer Identification Number (EIN), the approximate dollar value of the work to be subcontracted, and the expected percentage of work to be subcontracted. When searching for Texas certified HUBs and verifying their HUB status, ensure that you use the State of Texas' Centralized Master Bildders List (CMBL) - Historically Underutilized Business (HUB) Directory Search located at http://www.nos.org.ates.use/mossembleserch/huber.jpc. HUB status, code "A" signifies that the company is a Texas softed HUB.

| THE THE PLANTAGE COST AND SECURITION OF THE PLANTAGE COST AND SECURITION OF THE PLANTAGE COST AND SECU | Aumon mar n | ic compan  | y is a reads settiled from.                                                                                                    |                              |                                       |
|----------------------------------------------------------------------------------------------------|-------------|------------|----------------------------------------------------------------------------------------------------|------------------------------|---------------------------------------|
| Company Name                                                                                                    | Texas cert  | tified HUB | Texas VID or federal EIN<br>Do not enter Social Security Numbers.<br>If you do not know their VID / EIN,<br>leave their VID / EIN field blank. | Approximate<br>Dollar Amount | Expected<br>Percentage of<br>Contract |
|                                                                                                    | ☐- Yes      | □- No      |                                                                                                    | \$                           | %                                     |
|                                                                                                    | - Yes       | □- No      |                                                                                                    | \$                           | %                                     |
|                                                                                                    | - Yes       | □-No       |                                                                                                    | \$                           | %                                     |
|                                                                                                    | - Yes       | □-No       |                                                                                                    | \$                           | %                                     |
|                                                                                                    | □ - Yes     | □- No      |                                                                                                    | \$                           | %                                     |
|                                                                                                    | - Yes       | □- No      |                                                                                                    | \$                           | %                                     |
|                                                                                                    | - Yes       | □- No      |                                                                                                    | \$                           | %                                     |
|                                                                                                    | - Yes       | □- No      |                                                                                                    | \$                           | %                                     |
|                                                                                                    | ☐ - Yes     | □- No      |                                                                                                    | \$                           | %                                     |
|                                                                                                    | - Yes       | □- No      |                                                                                                    | \$                           | %                                     |
|                                                                                                    | - Yes       | □- No      |                                                                                                    | \$                           | %                                     |
|                                                                                                    | - Yes       | □- No      |                                                                                                    | \$                           | %                                     |
|                                                                                                    | - Yes       | □- No      |                                                                                                    | \$                           | %                                     |
|                                                                                                    | - Yes       | □- No      |                                                                                                    | \$                           | %                                     |
|                                                                                                    | - Yes       | □- No      |                                                                                                    | \$                           | %                                     |
|                                                                                                    | - Yes       | □- No      |                                                                                                    | \$                           | %                                     |
|                                                                                                    | - Yes       | □- No      |                                                                                                    | \$                           | %                                     |
|                                                                                                    | - Yes       | □- No      |                                                                                                    | \$                           | %                                     |
|                                                                                                    | - Yes       | □- No      |                                                                                                    | \$                           | %                                     |
|                                                                                                    | - Yes       | □- No      |                                                                                                    | \$                           | %                                     |
|                                                                                                    | - Yes       | □- No      |                                                                                                    | \$                           | %                                     |
|                                                                                                    | - Yes       | □- No      |                                                                                                    | \$                           | %                                     |
|                                                                                                    | - Yes       | □- No      |                                                                                                    | \$                           | %                                     |
|                                                                                                    |             |            |                                                                                                    |                              |                                       |

REMINDER: As specified in SECTION 4 of the completed HSP form, if you (respondent) are awarded any portion of the requisition, you are required to provide notice as soon as practical to gail the subcontractors (HUBs and Non-HUBs) of their selection as a subcontractor. The notice must specify at a minimum the contracting apency's name and its point of contact for the contract, the contract award number, the subcontractor opportunity they (the subcontractor) will perform, the approximate dollar value of the subcontractoring opportunity and the expected percentage of the total contract that the subcontracting opportunity represents. A copy of the notice required by this section must also be provided to the contracting agency's point of contact for the contract in a later than ten (10) working days after the contract is awarded.

Page 1 of 1 (Attachment A)

# **HSP Completion: Method A - Meeting TxDOT's HUB Goal**

If you are subcontracting with HUBs and Non-HUBs, and you <u>meet or exceed</u> the aggregate percentage (HUB Goal) of subcontracting with HUBs in which you <u>do not</u> have a <u>continuous contract</u> in place for <u>more than five (5) years</u>, complete the following:

- Section 1 Respondent and Requisition Information (Page 1);
- Section 2a Yes, I will be subcontracting portions of the contract (Page 2);
- Section 2b List all the portions of work you will subcontract, and indicate the percentage of the contract you expect to award to HUB vendors (Page 2 and the continuation sheet as needed);
- Section 2c No, I will <u>not be using only Texas certified HUBs</u> to perform all of the subcontracting opportunities listed (Page 2);
- Section 2d Yes, the aggregate expected percentage of the contract you will subcontract with Texas certified HUBs, which you have do NOT have a continuous contract in place for five (5) years or more, meets or exceeds the HUB goal in the solicitation (Page 2)
- Section 4 Affirmation that all information and supporting documentation submitted is true and correct (Page 3); and
- HSP GFE Method A (Attachment A) Complete this attachment for each subcontracting opportunity listed in 2b (Page 1 of 1).

## **HSP Completion: Method A – Meeting TxDOT's HUB Goal**

Page 1 **HUB Subcontracting Plan (HSP)** all respondents, including State of Texas certified Historically Underutilized Businesses (HUBs) must complete and submit this State of Texas HUB Subcontracting Plan (HSP) with their response to the bid requisition (solicitation). NOTE: Responses that do not include a completed HSP shall be rejected pursuant to Texas Gov't Code §2161.252(b). The HUB Program promotes equal business opportunities for economically disadvantaged persons to contract with the State of Texas in accordance with the goals specified in the 2009 State of Texas Disparity Study. The statewide HUB goals defined in 34 Texas Administrative Code (TAC) §20.284 are: 11.2 percent for heavy construction other than building contracts, 21.1 percent for all building construction, including general contractors and operative builders' contracts, 32.9 percent for all special trade construction contracts, 23.7 percent for professional services contracts, 26.0 percent for all other services contracts, and 21.1 percent for commodities contracts - - Agency Special Instructions/Additional Requirements - -In accordance with 34 TAC §20.285(d)(1)(D)(iii), a respondent (prime contractor) may demonstrate good faith effort to utilize Texas certified. HUBs for its subcontracting opportunities if the total value of the respondent's subcontracts with Texas certified HUBs meets or exceeds the statewide HUB goal or the agency specific HUB goal, whichever is higher. When a respondent uses this method to demonstrate good faith effort, the respondent must identify the HUBs with which it will subcontract. If using existing contracts with Texas certified HUBs to satisfy this requirement, only the aggregate percentage of the contracts expected to be subcontracted to HUBs with which the respondent does not have a continuous contract\* in place for more than five (5) years shall qualify for meeting the HUB goal. This limitation is designed to encourage vendor rotation as recommended by the 2009 Texas Disparity Study Section 1: Respondent and Requisition Information SECTION 1: RESPONDENT AND REQUISITION INFORMATION Complete all information requested. Respondent (Company) Name Point of Contact b. Is your company a State of Texas certified HUB? — Yes — No Bid Open Date:

# HSP Completion: Method A - Meeting TxDOT's HUB Goal

#### Page 2

Enter your Company's name and the requisition #. (Enter this information on each subsequent page.)

Section 2: Respondent Subcontracting Intentions 2a: ✓ Yes, I will be subcontracting portions of the contract.

2b: List all the portions of work you will be subcontracting to HUBs and the Non-HUBs % of the contract you expect to award.

**NOTE:** Must meet or exceed HUB goal using HUBs with which you <u>do not</u> have a <u>continuous contract</u> in place for <u>more than five (5) years</u>.

2c: ✓ No, to indicate you will NOT be only using HUBs.

2d: ✓ Yes, indicating you do NOT have a continuous contract in place for 5 or more years

Enter your company's name here:

Requisition #:

#### SECTION 2: RESPONDENT'S SUBCONTRACTING INTENTION

After dividing the contract work into reasonable lots or portions to the extent consistent with prudent industry practices, and taking into consideration the scope of work to be performed under the proposed contract, including all potential subcontracting opportunities, the respondent must determine what portions of work, including contracted staffing, goods and services will be subcontracted. Note: in accordance with 34 TAC §20.282, a "Subcontractor" means a person who contracts with a prime contractor to work, to supply commodities, or to contribute toward completing work for a governmental entity.

- a. Check the appropriate box (Yes or No) that identifies your subcontracting intentions:
  - Yes, I will be subcontracting portions of the contract. (If Yes, complete Item b of this SECTION and continue to Item c of this SECTION.)
  - No, I will not be subcontracting any portion of the contract, and I will be fulfilling the entire contract with my own resources, including employees, goods and services. (If No, continue to SECTION 3 and SECTION 4.)
- b. List all the portions of work (subcontracting opportunities) you will subcontract. Also, based on the total value of the contract, identify the percentages of the contract you expect to award to Texas certified HUBs, and the percentage of the contract you expect to award to vendors that are not a Texas certified HUBs.

|       |                                                                     |               | HUBs with which you do not have |  |                                                                                                    | Non-HUBs |                                                                   |  |
|-------|---------------------------------------------------------------------|---------------|---------------------------------|--|----------------------------------------------------------------------------------------------------|----------|-------------------------------------------------------------------|--|
| Item# | Subcontracting Opportunity Description                              | HUBs<br>a con |                                 |  | Percentage of the contract<br>expected to be subcontracted to<br>HUBs with which you have a<br>continuous contract! In place for<br>more than five (5) years. |          | entage of the contract<br>ted to be subcontracted<br>to non-HUBs. |  |
| 1     |                                                                     |               | %                               |  | %                                                                                                    |          | %                                                                 |  |
| 2     |                                                                     |               | %                               |  | %                                                                                                    |          | %                                                                 |  |
| 3     |                                                                     |               | %                               |  | %                                                                                                    |          | %                                                                 |  |
| 4     |                                                                     |               | %                               |  | %                                                                                                    |          | %                                                                 |  |
| 5     |                                                                     |               | %                               |  | %                                                                                                    |          | %                                                                 |  |
| 6     |                                                                     |               | %                               |  | %                                                                                                    |          | %                                                                 |  |
|       |                                                                     |               | %                               |  | %                                                                                                    |          | %                                                                 |  |
| 8     |                                                                     |               | %                               |  | %                                                                                                    |          | %                                                                 |  |
| 9     |                                                                     |               | %                               |  | %                                                                                                    |          | %                                                                 |  |
| 10    |                                                                     |               | %                               |  | %                                                                                                    |          | %                                                                 |  |
| 11    |                                                                     |               | %                               |  | %                                                                                                    |          | %                                                                 |  |
| 12    |                                                                     |               | %                               |  | %                                                                                                    |          | %                                                                 |  |
| 13    |                                                                     |               | %                               |  | %                                                                                                    |          | %                                                                 |  |
| 14    |                                                                     |               | %                               |  | %                                                                                                    |          | %                                                                 |  |
| 15    |                                                                     |               | %                               |  | %                                                                                                    |          | %                                                                 |  |
|       | Aggregate percentages of the contract expected to be subcontracted: |               | %                               |  | %                                                                                                    |          | %                                                                 |  |

(Note: If you have more than fifteen subcontracting opportunities, a continuation sheet is available online at https://www.comptroller.texas.gov/purchasing/vendor/hub/forms.php

- c. Check the appropriate box (Yes or No) that indicates whether you will be using only Texas certified HUBs to perform all of the subcontracting opportunities you listed in SECTION 2, Item b.
  - Yes (If Yes, continue to SECTION 4 and complete an "HSP Good Faith Effort Method A (Attachment A)" for each of the subcontracting opportunities you listed
  - No (If No, continue to Item d, of this SECTION.)
- d. Check the appropriate box (Yes or No) that indicates whether the aggregate expected percentage of the contract you will subcontract with Texas certified HUBs with which you do not have a continuous contract<sup>\*</sup> in place with for more than five (5) years, meets or exceeds the HUB goal the contracting agency identified on page 1 in the "Agency Special Instructions/Additional Requirements."
  - Yes (If Yes, continue to SECTION 4 and complete an "HSP Good Faith Effort Method A (Attachment A)" for each of the subcontracting opportunities you listed.)
  - No (If No, continue to SECTION 4 and complete an "HSP Good Faith Effort Method B (Attachment B)" for each of the subcontracting opportunities you listed.)

"Continuous Contract: Any existing written agreement (including any renewals that are exercised) between a prime contractor and a HUB vendor, where the HUB vendor provides the prime contractor with goods or service under the same contract for as pecified period of time. The frequency the HUB vendor is utilized or paid during the term of the contract is not relevant to whether the contract is considered continuous. Two or more contracts that run concurrently or overlap one another for ufferent periods of time are considered by Che be individual contracts rather than renewals or extensions to the original contract. In such situations the prime contractor and HUB vendor are entering (have entered) into "new" contracts.

- 2

# **HSP Completion: Method A – Meeting TxDOT's HUB Goal**

| Page 3                                        | Rev. 217                                                                                                    |
|-----------------------------------------------|----------------------------------------------------------------------------------------------------|
| . 450 0                                       | Enter your company's name here: Requisition #:                                                                                                    |
|                                               | SECTION 3: SELF PERFORMING JUSTIFICATION (If you responded "No" to SECTION 2, Item a, you must complete this SECTION and continue to SECTION 4.) If you responded "No" to SECTION 2, Item a, in the space provided below explain how your company will perform the entire contract with its own employees, supplies, materials and/or equipment.                                                                                                    |
|                                               |                                                                                                    |
|                                               | SECTION 4: AFFIRMATION  As evidenced by my signature below, I affirm that I am an authorized representative of the respondent listed in SECTION 1, and that the information and                                                                                                    |
|                                               | <ul> <li>The respondent will provide notice as soon as practical to all the subcontractors (HUBs and Non-HUBs) of their selection as a subcontractor for the awarded contract. The notice must specify at a minimum the contracting agency's name and its point of contact for the contract, the contract award number, the subcontracting opportunity they (the subcontractor) will perform, the approximate dollar value of the subcontracting opportunity and the expected percentage of the total contract that the subcontracting opportunity represents. A copy of the notice required by this section must also be provided to the contracting agency's point of contact for the contract to later than ten (10) working days after the contract is awarded.</li> </ul>                                                                                                    |
|                                               | <ul> <li>The respondent must submit monthly compliance reports (Prime Contractor Progress Assessment Report – PAR) to the contracting agency, verifying its compliance with the HSP, including the use of and expenditures made to list bootnizectors (HUBs and Non-HUBs). (The PAR is available at https://www.complicitier.teas.gov/purchas/indocs.hub-forms/ProgressAssessment/ReportForm.sis).</li> <li>The respondent must seek approval from the contracting agency prior to making any modifications to its HSP, including the hiring of additional or different subcontractors and the termination of a subcontractor the respondent identified in its HSP if the HSP is modified without the contracting agency's prior approval, respondent may be subject to any and all enforcement remedies available under the contract or otherwise available by take, up to and including debarrent from all</li> </ul> |
| Section 4: Affirmation                        | state contracting.  The respondent must, upon request, allow the contracting agency to perform on-site reviews of the company's headquarters and/or work-site where services                                                                                                    |
| Read, sign and date to affirm the             | are being performed and must provide documentation regarding staffing and other resources.                                                                                                    |
| information you provided is true and correct. | Signature Printed Name Title Date (model/gypt)  Reminder:                                                                                                    |
|                                               | ★ if you responded "Yes" to SECTION 2, Items c or d, you must complete an "HSP Good Faith Effort - Method A (Attachment A)" for each of the subcontracting opportunities you listed in SECTION 2, Item b.                                                                                                    |
| Move on to "HSP Good Faith Effort – Method A  | ➤ If you responded "No" SECTION 2, Items c and d, you must complete an "HSP Good Faith Effort - Method B (Attachment B)" for each of the subcontracting opportunities you listed in SECTION 2, Item b.                                                                                                    |
| (Attachment A)"                               | 3                                                                                                    |

# **HSP Completion: Method A – Meeting TxDOT's HUB Goal**

HSP Good Faith Effort – Method A (Attachment A) Complete this form for each subcontracting opportunity listed in Section 2(b) of the HSP.

#### Section A-1

List the information requested for the subcontracting opportunity.

#### Section A-2

Provide all information requested.

| Enter your com                         | pany's name here:                                     | Requisition #:                                                                                                    |                   |
|----------------------------------------|-------------------------------------------------------|----------------------------------------------------------------------------------------------------|-------------------|
| Method A (Attachm                      |                                                       | or <b>d</b> of the completed HSP form, you must submit a completed "HSP G you listed in <b>SECTION 2</b> , <b>Item b</b> of the completed HSP form. You may implifocs hub-forms hub-sbcont-plan-gle-achm-a.pdf |                   |
| SECTION A-1:                           | SUBCONTRACTING OPPORTUNITY                            |                                                                                                    |                   |
|                                        |                                                       |                                                                                                    |                   |
| Enter the item numi<br>the attachment. | ber and description of the subcontracting opportunity | y you listed in SECTION 2, Item b, of the completed HSP form for which yo                                                                                                    | ou are completing |

| Company Name | Texas cert | fied HUB | Texas VID or federal EIN<br>Do not enter Social Security Numbers.<br>If you do not know their VID / EIN,<br>leave their VID / EIN field blank. | Approximate<br>Dollar Amount | Expected<br>Percentage of<br>Contract |
|--------------|------------|----------|----------------------------------------------------------------------------------------------------|------------------------------|---------------------------------------|
|              | □- Yes     | □- No    |                                                                                                    | \$                           | %                                     |
|              | - Yes      | - No     |                                                                                                    | \$                           | %                                     |
|              | - Yes      | □-No     |                                                                                                    | \$                           | %                                     |
|              | - Yes      | □-No     |                                                                                                    | \$                           | %                                     |
|              | - Yes      | □- No    |                                                                                                    | \$                           | %                                     |
|              | - Yes      | □- No    |                                                                                                    | \$                           | %                                     |
|              | - Yes      | □- No    |                                                                                                    | \$                           | %                                     |
|              | - Yes      | □- No    |                                                                                                    | \$                           | %                                     |
|              | 🗆 - Yes    | □- No    |                                                                                                    | \$                           | %                                     |
|              | - Yes      | □- No    |                                                                                                    | \$                           | %                                     |
|              | - Yes      | □- No    |                                                                                                    | \$                           | %                                     |
|              | - Yes      | □- No    |                                                                                                    | \$                           | %                                     |
|              | - Yes      | □- No    |                                                                                                    | \$                           | %                                     |
|              | 🗌 - Yes    | □- No    |                                                                                                    | \$                           | %                                     |
|              | 🗌 - Yes    | □- No    |                                                                                                    | \$                           | %                                     |
|              | 🗌 - Yes    | □- No    |                                                                                                    | \$                           | %                                     |
|              | - Yes      | □- No    |                                                                                                    | \$                           | %                                     |
|              | - Yes      | □- No    |                                                                                                    | \$                           | %                                     |
|              | - Yes      | □- No    |                                                                                                    | \$                           | %                                     |
|              | 🗌 - Yes    | □- No    |                                                                                                    | \$                           | %                                     |
|              | 🗌 - Yes    | □- No    |                                                                                                    | \$                           | %                                     |
|              | 🗌 - Yes    | □-No     |                                                                                                    | \$                           | %                                     |
|              | 🗌 - Yes    | □- No    |                                                                                                    | \$                           | %                                     |

REMINDER: As specified in SECTION 4 of the completed HSP form, if you (respondent) are awarded any portion of the requisition, you are required to provide notice as soon as practical to all the subcontractors (HUBs and Non-HUBs) of their selection as a subcontractor. The notice must specify at a minimum the contracting expeny's name and its point of contact for the contract, the contract award number, the subcontractors opportunity they (the subcontractor) will perform, the approximate dollar value of the subcontractoring opportunity and the expected percentage of the total contract that the subcontracting opportunity represents. A copy of the notice required by this section must also be provided to the contracting agency's point of contact for the contract <u>no later than ten (10) working days</u> after the contract is awarded.

Page 1 of 1 (Attachment A

If you are subcontracting with HUBs and Non-HUBs, and you do not meet or exceed the aggregate percentage (HUB Goal) of subcontracting with HUBs, complete the following:

- Section 1 Respondent and Requisition Information (Page 1);
- Section 2a Yes, I will be subcontracting portions of the contract (Page 2);
- Section 2b List all the portions of work you will subcontract, and indicate the percentage of the contract you expect to award to HUB vendors (Page 2 and the continuation sheet as needed);
- Section 2c No, I will <u>not be using only Texas certified HUBs</u> to perform all of the subcontracting opportunities listed (Page 2);
- Section 2d No, the aggregate expected percentage of the contract you will subcontract with Texas certified HUBs, which you have a continuous contract in place for five (5) years or less, does not meet or exceed the HUB goal in the solicitation (Page 2)
- Section 4 Affirmation that all information and supporting documentation submitted is true and correct (Page 3); and,
- HSP GFE Method B (Attachment B) Complete this attachment for each subcontracting opportunity (Page 1 of 1).

Page 1 **HUB Subcontracting Plan (HSP)** all respondents, including State of Texas certified Historically Underutilized Businesses (HUBs) must complete and submit this State of Texas HUB Subcontracting Plan (HSP) with their response to the bid requisition (solicitation). NOTE: Responses that do not include a completed HSP shall be rejected pursuant to Texas Gov't Code §2161.252(b). The HUB Program promotes equal business opportunities for economically disadvantaged persons to contract with the State of Texas in accordance with the goals specified in the 2009 State of Texas Disparity Study. The statewide HUB goals defined in 34 Texas Administrative Code (TAC) §20.284 are: 11.2 percent for heavy construction other than building contracts, 21.1 percent for all building construction, including general contractors and operative builders' contracts, 32.9 percent for all special trade construction contracts, 23.7 percent for professional services contracts, 26.0 percent for all other services contracts, and 21.1 percent for commodities contracts - - Agency Special Instructions/Additional Requirements - -In accordance with 34 TAC §20.285(d)(1)(D)(iii), a respondent (prime contractor) may demonstrate good faith effort to utilize Texas certified. HUBs for its subcontracting opportunities if the total value of the respondent's subcontracts with Texas certified HUBs meets or exceeds the statewide HUB goal or the agency specific HUB goal, whichever is higher. When a respondent uses this method to demonstrate good faith effort, the respondent must identify the HUBs with which it will subcontract. If using existing contracts with Texas certified HUBs to satisfy this requirement, only the aggregate percentage of the contracts expected to be subcontracted to HUBs with which the respondent does not have a continuous contract\* in place for more than five (5) years shall qualify for meeting the HUB goal. This limitation is designed to encourage vendor rotation as recommended by the 2009 Texas Disparity Study Section 1: Respondent and Requisition Information SECTION 1: RESPONDENT AND REQUISITION INFORMATION Complete all information requested. Respondent (Company) Name Point of Contact b. Is your company a State of Texas certified HUB? — Yes — No Bid Open Date:

### Page 2

Enter your Company's name and the requisition #. (Enter this information on each subsequent page.)

Section 2: Respondents Subcontracting Intentions

2a: ✓ Yes, I will be subcontracting portions of the contract.

2b: List all the portions of work you will be subcontracting to HUBs and Non-HUBs and the % of the contract you expect to award.

2c: ✓ No, to indicate you will NOT be only using HUBs.

2d: ✓ No, indicating you do have a continuous contract in place for 5 or more years

Enter your company's name here:

Requisition #:

#### SECTION 2: RESPONDENT'S SUBCONTRACTING INTENTION

After dividing the contract work into reasonable lots or portions to the extent consistent with prudent industry practices, and taking into consideration the scope of work to be performed under the proposed contract, including all potential subcontracting opportunities, the respondent must determine what portions of work, including contracted staffing, goods and services will be subcontracted. Note: in accordance with 34 TAC §20.282, a "Subcontractor" means a person who contracts with a prime contractor to work, to supply commodities, or to contribute toward completing work for a governmental entity.

- a. Check the appropriate box (Yes or No) that identifies your subcontracting intentions:
  - Yes, I will be subcontracting portions of the contract. (If Yes, complete Item b of this SECTION and continue to Item c of this SECTION.)
  - No, I will not be subcontracting any portion of the contract, and I will be fulfilling the entire contract with my own resources, including employees, goods and services. (If No, continue to SECTION 3 and SECTION 4.)
- b. List all the portions of work (subcontracting opportunities) you will subcontract. Also, based on the total value of the contract, identify the percentages of the contract you expect to award to Texas certified HUBs, and the percentage of the contract you expect to award to vendors that are not a Texas certified HUBs (i.e., Non-HUB).

|       |                                                                     | HUI           |                                 | HUBs |                                                                                                    |                                                                           | Non-HUBs |
|-------|---------------------------------------------------------------------|---------------|---------------------------------|------|----------------------------------------------------------------------------------------------------|---------------------------------------------------------------------------|----------|
| item# | Subcontracting Opportunity Description                              | HUBs<br>a con | HUBs with which you do not have |      | centage of the contract<br>ted to be subcontracted to<br>is with which you have a<br>uous contract* in place for<br>one than five (5) years. | Percentage of the contract<br>expected to be subcontracte<br>to non-HUBs. |          |
| 1     |                                                                     |               | %                               |      | %                                                                                                    |                                                                           | %        |
| 2     |                                                                     |               | %                               |      | %                                                                                                    |                                                                           | %        |
| 3     |                                                                     |               | %                               |      | %                                                                                                    |                                                                           | %        |
| 4     |                                                                     |               | %                               |      | %                                                                                                    |                                                                           | %        |
| 5     |                                                                     |               | %                               |      | %                                                                                                    |                                                                           | %        |
| 6     |                                                                     |               | %                               |      | %                                                                                                    |                                                                           | %        |
| 7     |                                                                     |               | %                               |      | %                                                                                                    |                                                                           | %        |
| 8     |                                                                     |               | %                               |      | %                                                                                                    |                                                                           | %        |
| 9     |                                                                     |               | %                               |      | %                                                                                                    |                                                                           | %        |
| 10    |                                                                     |               | %                               |      | %                                                                                                    |                                                                           | %        |
| 11    |                                                                     |               | %                               |      | %                                                                                                    |                                                                           | %        |
| 12    |                                                                     |               | %                               |      | %                                                                                                    |                                                                           | %        |
| 13    |                                                                     |               | %                               |      | %                                                                                                    |                                                                           | %        |
| 14    |                                                                     |               | %                               |      | %                                                                                                    |                                                                           | %        |
| 15    |                                                                     |               | %                               |      | %                                                                                                    |                                                                           | %        |
|       | Aggregate percentages of the contract expected to be subcontracted: |               | %                               |      | %                                                                                                    |                                                                           | %        |

(Note: If you have more than fifteen subcontracting opportunities, a continuation sheet is available online at https://www.comptroller.texas.gov/purchasing/vendor/hub/forms.php

- c. Check the appropriate box (Yes or No) that indicates whether you will be using <u>only</u> Texas certified HUBs to perform <u>all</u> of the subcontracting opportunities you listed in SECTION 2, Item b.
- Yes (If Yes, continue to SECTION 4 and complete an "HSP Good Faith Effort Method A (Attachment A)" for each of the subcontracting opportunities you listed.
- No (If No, continue to Item d, of this SECTION.)
- d. Check the appropriate box (Yes or No) that indicates whether the aggregate expected percentage of the contract you will subcontract <u>with Texas certified HUBs</u> with which you do not have a continuous contract, in place with for <u>more than five (5) years, meets or exceeds</u> the HUB goal the contracting agency identified on page 1 in the "Agency Special Instructions/Additional Requirements."
  - Yes (If Yes, continue to SECTION 4 and complete an "HSP Good Faith Effort Method A (Attachment A)" for each of the subcontracting opportunities you listed.)
  - No (If No, continue to SECTION 4 and complete an "HSP Good Faith Effort Method B (Attachment B)" for each of the subcontracting opportunities you listed.)

"Continuous Contract: Any existing written agreement (including any renewals that are exercised) between a prime contractor and a HUB vendor, where the HUB vendor provides the prime contractor with goods or service under the same contract for as pecified period of time. The frequency the HUB vendor is utilized or paid during the term of the contract is not relevant to whether the contract is considered continuous. Two or more contracts that run concurrently or overlap one another for ufferent periods of time are considered by Che be individual contracts rather than renewals or extensions to the original contract. In such situations the prime contractor and HUB vendor are entering (have entered) into "new" contracts.

2

Affirmation
Page 3, Section 4

Read, sign and date to affirm the information you provided is true and correct.

Move on to "HSP Good Faith Effort – Method B (Attachment B)"

| Ente                                                                                                    | er your company's name here:                                                                                                    |                                                                                                    | Requisition #:                                                                                                    |                                                                                                    |
|----------------------------------------------------------------------------------------------------|----------------------------------------------------------------------------------------------------|----------------------------------------------------------------------------------------------------|----------------------------------------------------------------------------------------------------|----------------------------------------------------------------------------------------------------|
|                                                                                                    |                                                                                                    |                                                                                                    |                                                                                                    |                                                                                                    |
| espo                                                                                                    | TION 3: SELF PERFORMING JUSTIFICAT<br>nded "No" to SECTION 2, Item a, in the space<br>ials and/or equipment.                                                                                                    |                                                                                                    |                                                                                                    |                                                                                                    |
|                                                                                                    |                                                                                                    |                                                                                                    |                                                                                                    |                                                                                                    |
|                                                                                                    |                                                                                                    |                                                                                                    |                                                                                                    |                                                                                                    |
| s ev                                                                                                    | TION 4: AFFIRMATION idenced by my signature below, I affirm that I am tigno documentation submitted with the HSP is to                                                                                                    |                                                                                                    |                                                                                                    |                                                                                                    |
| As evi                                                                                                    | idenced by my signature below, I affirm that I an<br>rifing documentation submitted with the HSP is tru<br>The respondent will provide notice as soon as p<br>contract. The notice must specify at a minimum<br>subcontracting opportunity they (the subcontraction<br>the total contract that the subcontracting opportunity                                                                                                    | we and correct. Respondent understands and a<br>ractical to all the subcontractors (HUBs and<br>in the contracting agency's name and its po<br>vr) will perform, the approximate dollar value<br>inity represents. A copy of the notice required                                                                                                    | agrees that, if awarded any portion<br>Non-HUBs) of their selection as<br>sint of contact for the contract,<br>of the subcontracting opportunity<br>by this section must also be pro-                                                                                                    | on of the requisition: a subcontractor for the awards the contract award number, the y and the expected percentage                                                                                                    |
| As evi                                                                                                    | idenced by my signature below, I affirm that I an<br>rting documentation submitted with the HSP is tru<br>The respondent will provide notice as soon as p<br>contract. The notice must specify at a minimun<br>subcontracting opportunity they (the subcontracts                                                                                                    | we and correct. Respondent understands and in<br>ractical to all the subcontractors (HUBs and<br>in the contracting agency's name and its pury will perform, the approximate dollar value<br>inly represents. A copy of the notice required<br>101 working days after the contract is awarded<br>or ereports (Prime Contractor Progress Assistor of and expenditures made to its subco                                                                                                    | agrees that, if awarded any portion<br>Non-HUBs) of their selection as<br>int of contact for the contract,<br>of the subcontracting opportunity<br>by this section must also be pro-<br>tessment Report – PAR) to the<br>ontractors (HUBs and Non-HU                                                                                                    | on of the requisition: a subcontractor for the awards the contract award number, it y and the expected percentage ovided to the contracting agency contracting agency, verifying it                                                                                                    |
| As evi                                                                                                    | idenced by my signature below, I affirm that I an<br>irring documentation submitted with the HSP is tru<br>The respondent will provide notice as soon as p<br>contract. The notice must specify at a minimum<br>subcontracting opportunity they the subcontract<br>the total contract that the subcontracting opportunion<br>point of contract for the contract no later than ten (!<br>The respondent must submit monthly complian<br>compliance with the HSP, including the use                                                                                                    | we and correct. Respondent understands and in<br>ractical to all the subcontractors (HUBs and<br>in the contracting agency's name and its po<br>yi will perform. The approximate follor value<br>nitly represents. A copy of the notice required<br>(10) working days after the contract is awarded<br>corrections (Prime Contractor Progress Assi-<br>of and expenditures made to its subco-<br>shiub-forms/Progress/Assessment/Report/For-<br>oritracting agency prior to making any modi-<br>dictor the respondent identified in its HSP. If the                                                                                                    | sgrees that, <u>if awarded any portion</u> Non-HUBs) of their selection as int of contact for the contract, of the subcontracting opportunity by this section must also be pro- essement Report — PAR) to the notractors (HUBs and Non-HU.xlds).  It is the property of the selection of the HUBs and Non-HU.xlds).  It is the HUBs and Non-HU.xlds.                                                                                                    | an of the requisition:  a subcontractor for the awards the contract award number, it years and the expected percentage ovided to the contracting agency contracting agency, verifying it Bis). (The PAR is available the hining of additional or differe ontracting agency's prior approv                                                                                       |
| As evidence of the second of the second of t | idenced by my signature below, I affirm that I an<br>riting documentation submitted with the HSP is tru.<br>The respondent will provide notice as soon as p<br>contract. The notice must specify at a minimum<br>subcontracting opportunity they (the subcontracting opportunity they (the subcontracting opportunity<br>below to contract that the subcontracting opportunity<br>point of cordact for the contract on laker than teri.<br>The respondent must submit monthly complian<br>compliance with the HSP, including the use<br>https://www.compritedler.exas openior-brashingdoor<br>The respondent must seek approval from the or<br>subcontractors and the termination of a subcontra-<br>respondent may be subject to any and all enforcer.                                                                                        | we and correct. Respondent understands and in<br>reactical to all the subcontractors (HUBs and<br>in the contracting agency's name and its por<br>yill perform the approximate dollar value<br>nity represents. A copy of the notice required<br>10) working days after the contract is awarded<br>or reports (Prime Contractor Progress Assi-<br>of and expenditures made to its subco-<br>shiub-lome/ProgressAssessment/Report/from<br>ordracting agency prior to making any modifi-<br>tictor the respondent identified in its HSP. If the<br>ment remedies available under the contract or<br>intracting agency to perform on-site reviews<br>intracting agency to perform on-site reviews. | agrees that, <u>if awarded any portion</u> Non-HUBs) of their selection as aint of contact for the contract, of the subcontracting opportunity by the section must also be project.  Sessment Report – PAR) to the ontractors (HUBs and Non-HU must).  Sessions to its HSP, including the HSP is modified without the contentions of the service of the service of t | an of the requisition: a subcontractor for the awards the contract award number, it y and the expected percentage ovided to the contracting agency contracting agency, verifying it Bis). (The PAR is available the hiring of additional or different<br>or and or additional or different agency's prior approva and including debarment from                                  |
| As eviduppo                                                                                                    | idenced by my signature below, I affirm that I an<br>rining documentation submitted with the HSP is tru<br>The respondent will provide notice as soon as a<br>contract. The notice must specify at a minimum<br>subcontracting opportunity they (the subcontracting<br>between the subcontracting opportunity<br>point of contact for the contract no later than ten (*).<br>The respondent must submit monthly complian<br>compliance with the HSP, including the use<br>inthis "livew comptroller feavas gov/pur chasing/doc<br>The respondent must seek approval from the or<br>subcontractors and the termination of a subcontra-<br>respondent may be subject to any and all enforcer<br>state contracting.<br>The respondent must, upon request, allow the co<br>are being performed and must provide documental                         | we and correct. Respondent understands and in<br>reactical to all the subcontractors (HUBs and<br>in the contracting agency's name and its por<br>yill perform. The approximate follor value<br>inly represents. A copy of the notice required<br>(10) working days after the contract is awarded<br>or exports (Prime Contractor Progress Assi-<br>of and expenditures made to its subco-<br>shiub-forms/Progress/Assesment/Report/For-<br>ortracting agency prior to making any modifi-<br>ctor the respondent identified in its HSP. If the<br>ment remedies available under the contract or<br>intracting agency to perform on-site reviews<br>tion regarding staffing and other resources. | agrees that, <u>if awarded any portion</u> Non-HUBs) of their selection as int of contact for the contract, of the subcontracting opportunity by this section must also be pro- sessment Report — PAR) to the ontractors (HUBs and Non-HU MIS). Including the HSP is modified without the cootherwise available by law, up to of the company's headquarters a                                                                                                    | an of the requisition:  a subcontractor for the awards the contract award number, it years the temperature of the contracting contracting agency, verifying IBs). (The PAR is available the biring of additional or differentiacting agency's prior approviand including debarment from and/or work-site where services                                                         |
| As evidence of the second of the second of t | idenced by my signature below, I affirm that I an<br>rifing documentation submitted with the HSP is tru<br>The respondent will provide notice as soon as a<br>contract. The notice must specify at a minimum<br>subcontracting opportunity they (the subcontracting<br>the total contract that the subcontracting opportunity<br>point of contact for the contract no later than ten!<br>(The respondent must submit monthly complian<br>compliance with the HSP, including the use<br>inthus. If www.comptroller.texas.cov/purchasing/doc<br>The respondent must seek approval from the or<br>subcontractors and the termination of a subcontra-<br>respondent may be subject to any and all enforce<br>state contracting.<br>The respondent must, upon request, allow the co<br>are being performed and must provide documental<br>Signature | we and correct. Respondent understands and in<br>reactical to all the subcontractors (HUBs and<br>in the contracting agency's name and its por<br>yill perform the approximate dollar value<br>nity represents. A copy of the notice required<br>10) working days after the contract is awarded<br>or reports (Prime Contractor Progress Assi-<br>of and expenditures made to its subco-<br>shiub-lome/ProgressAssessment/Report/from<br>ordracting agency prior to making any modifi-<br>tictor the respondent identified in its HSP. If the<br>ment remedies available under the contract or<br>intracting agency to perform on-site reviews<br>intracting agency to perform on-site reviews. | agrees that, <u>if awarded any portion</u> Non-HUBs) of their selection as aint of contact for the contract, of the subcontracting opportunity by the section must also be project.  Sessment Report – PAR) to the ontractors (HUBs and Non-HU must).  Sessions to its HSP, including the HSP is modified without the contentions of the service of the service of t | an of the requisition: a subcontractor for the awards the contract award number, it y and the expected percentage ovided to the contracting agency contracting agency, verifying it Bis). (The PAR is available the hiring of additional or different<br>or and or additional or different agency's prior approva and including debarment from                                  |
| As evines as a support of the support of the suppor | idenced by my signature below, I affirm that I an<br>rining documentation submitted with the HSP is tru<br>The respondent will provide notice as soon as a<br>contract. The notice must specify at a minimum<br>subcontracting opportunity they (the subcontracting<br>between the subcontracting opportunity<br>point of contact for the contract no later than ten (*).<br>The respondent must submit monthly complian<br>compliance with the HSP, including the use<br>inthis "livew comptroller feavas gov/pur chasing/doc<br>The respondent must seek approval from the or<br>subcontractors and the termination of a subcontra-<br>respondent may be subject to any and all enforcer<br>state contracting.<br>The respondent must, upon request, allow the co<br>are being performed and must provide documental                         | we and correct. Respondent understands and i<br>ractical to all the subcontractors (HUBs and<br>in the contracting agency's name and its po<br>yill perform. The approximate follor value<br>inly represents. A copy of the notice required<br>(10) working days after the contract is awarded<br>or ereports (Prime Contractor Progress Assi-<br>of and expenditures made to its subco-<br>shub-forms/Progress/Assessment/ReportForm<br>ontracting agency prior to making any modifi-<br>actor the respondent identified in its HSP. If the<br>ment remedies available under the contract or<br>intracting agency to perform on-site reviews<br>tion regarding staffing and other resources.   | agrees that, <u>if awarded any portion</u> Non-HUBs) of their selection as int of contact for the contract, of the subcontracting opportunity by this section must also be processement Report — PAR) to the intractors (HUBs and Non-HU.bl.s).  Costons to its HSP, including the HSP is modified without the cootherwise available by law, up to of the company's headquarters a                                                                                                    | an of the requisition:  a subcontractor for the awards the contract award number, it years to the contract award number, and the expected percentage ovided to the contracting agency, verifying IBs). (The PAR is available to thing of additional or differentracting agency's prior approviand including debarment from and/or work-site where services  Date [www.debyyyst] |

**HSP Good Faith Effort – Method B** (Attachment B), Page 1 of 2

Complete this form for each subcontracting opportunity listed in Section 2(b) of the HSP.

Section B-1: Subcontracting Opportunity Complete the information requested.

Section B-2: Mentor Protégé Program

If you are using your HUB Protégé, mark Yes and continue to Section B-4. HSP God Faith Effort – Method B (Attachment B), Page 2 of 2 IF YOU MARK NO, CONTINUE TO SECTION B-3 and SECTION B-4

#### HSP Good Faith Effort - Method B (Attachment B)

tev. 2/17

Enter your company's name here:

Requisition #:

IMPORTANT: If you responded "No" to SECTION 2, Items c and d of the completed HSP form, you must submit a completed "HSP Good Faith Effort—
Method B (Attachment B)" for each of the subcontracting opportunities you listed in SECTION 2, Item b of the completed HSP form. You may photo-copy this
page or download the form at highs; Invest completels; leves gon/burchasing/docs/but-forms/but-storns/bland-gland-pland-p

#### SECTION B-1: SUBCONTRACTING OPPORTUNITY

Enter the item number and description of the subcontracting opportunity you listed in SECTION 2, Item b, of the completed HSP form for which you are completing the attachment.

em Number: Description:

#### SECTION B-2: MENTOR PROTÉGÉ PROGRAM

If respondent is participating as a Mentor in a State of Texas Mentor Protégé Program, submitting its Protégé (Protégé must be a State of Texas certified HUB) as a subcontractor to perform the subcontracting opportunity listed in SECTION B-1, constitutes a good faith effort to subcontract with a Texas certified HUB towards that specific portion of work.

Check the appropriate box (Yes or No) that indicates whether you will be subcontracting the portion of work you listed in SECTION B-1 to your Protégé.

- Yes (If Yes, continue to SECTION B-4.)
- No / Not Applicable (If No or Not Applicable, continue to SECTION B-3 and SECTION B-4.)

#### SECTION B-3: NOTIFICATION OF SUBCONTRACTING OPPORTUNITY

When completing this section you MUST comply with items a, b, c and d, thereby demonstrating your Good Faith Effort of having notified Texas certified HUBs and trade organizations or development centers about the subcontracting opportunity you listed in SECTION B-1. Your notice should include the scope of work, information regarding the location to review plans and specifications, bonding and insurance requirements, required qualifications, and identify a contact person. When sending notice of your subcontracting opportunity, you are encouraged to use the attached HUB Subcontracting Opportunity Notice form, which is also available online at thiss: https://www.comprojete.evas.com/purchasing/docs/bub-forms/HUBSubcontracting/Opportunity-Notice form.

Retain supporting documentation (i.e., certified letter, fax, e-mail) demonstrating evidence of your good faith effort to notify the Texas certified HUBs and trade organizations or development centers. Also, be mindful that a working day is considered a normal business day of a state agency, not including weekends, federal or state holidays, or days the agency is declared closed by its executive officer. The initial day the subcontracting opportunity notice is sent/provided to the HUBs and to the trade organizations or development centers is considered to be "day zero" and does not count as one of the seven (7) working days.

- a. Provide written notification of the subcontracting opportunity you listed in SECTION 8-1, to three (3) or more Texas certified HUBs. Unless the contracting agency specified a different time period, you must allow the HUBs at least seven (7) working days to respond to the notice prior to you submitting your bid response to the contracting agency. When searching for Texas certified HUBs and verifying their HUB status, ensure that you use the State of Texas Centralized Master Bidders List (CMBL) Historically Underutilized Business (HUB) Directory Search located at <a href="http://mycpa.cpa.state.tr.us/basscmbleaerch/index.isp.">http://mycpa.cpa.state.tr.us/basscmbleaerch/index.isp.</a> HUB status code "A" signifies that the company is a Texas certified HUB.
- b. List the <u>three (3)</u> Toxas certified HUBs you notified regarding the subcontracting opportunity you listed in SECTION B-1. Include the company's Texas Vendor Identification (VID) Number, the date you sent notice to that company, and indicate whether it was responsive or non-responsive to your subcontracting contribution references.

| Company Name | (Do n | Texas VID<br>of enter Social Security Numbers.) | Date Notice Sent | Did the HUB | Respond? |
|--------------|-------|-------------------------------------------------|------------------|-------------|----------|
|              |       |                                                 |                  | - Yes       | - No     |
|              |       |                                                 |                  | - Yes       | - No     |
|              |       |                                                 |                  | - Yes       | - No     |

- c. Provide written notification of the subcontracting opportunity you listed in SECTION 8-1 to tax (2) or more trade organizations or development centers in Texas to assist in identifying potential HUBs by disseminating the subcontracting opportunity to their members/participants. Unless the contracting agency specified a different time period, you must provide your subcontracting opportunity notice to trade organizations or development centers at least seven (7) working days prior to submitting your bit response to the contracting agency. A list of trade organizations and development centers that have expressed an interest in receiving notices of subcontracting opportunities is available on the Statewide HUB Program's webopes at https://www.comptroller.texas/purchasing/weodprints/pressurces.php.
- d. List two (2) trade organizations or development centers you notified regarding the subcontracting opportunity you listed in SECTION B-1. Include the date when you sent notice to it and indicate if it accepted or rejected your notice.

| Trade Organizations or Development Centers | Date Notice Sent<br>(mm/dd/yyyy) | Was the Notic | e Accepted? |
|--------------------------------------------|----------------------------------|---------------|-------------|
|                                            |                                  | -Yes          | - No        |
|                                            |                                  | - Yes         | □ - No      |

Page 1 of 2 (Attachment B)

# Section B-3: Notification of Subcontracting Opportunity You must comply with Items a, b, c and d.

Retain documentation demonstrating evidence of your good faith effort. You are encouraged to use the Notification Form located at the link provided or included.

- a. Allow the HUBs at least seven (7) working days to respond. The initial day notice is sent is considered "day zero" and does not count as one of the seven (7) working days.
- b. List 3 HUBs contacted for subcontracting opportunities.
- c. provide your subcontracting opportunity notice to trade organizations or development centers at least seven (7) working days prior to submitting your bid response
- d. List two trade organizations contacted for these subcontracting opportunities

#### HSP Good Faith Effort - Method B (Attachment B)

Rev. 2/17

Enter your company's name here

Requisition #:

IMPORTANT: If you responded "No" to SECTION 2, Items c and d of the completed HSP form, you must submit a completed 'HSP Good Faith Effort.

Method B (Attachment B)" for each of the subcontracting opportunities you listed in SECTION 2, Item b of the completed HSP form. You may photo-copy this page or download the form at https://www.comptotler.leves.gov/burchasing/docs/bub-forms/bub-sboort-plan-gle-achim-b.pdf.

#### SECTION B-1: SUBCONTRACTING OPPORTUNITY

Enter the item number and description of the subcontracting opportunity you listed in SECTION 2, Item b, of the completed HSP form for which you are completing the attachment.

Item Number: Description

#### SECTION B-2: MENTOR PROTÉGÉ PROGRAM

If respondent is participating as a Mentor in a State of Texas Mentor Protégé Program, submitting its Protégé (Protégé must be a State of Texas certified HUB) as a subcontractor to perform the subcontracting opportunity listed in SECTION B-1, constitutes a good faith effort to subcontract with a Texas certified HUB towards that specific portion of work.

Check the appropriate box (Yes or No) that indicates whether you will be subcontracting the portion of work you listed in SECTION B-1 to your Protégé.

- Yes (If Yes, continue to SECTION B-4.)
- No / Not Applicable (If No or Not Applicable, continue to SECTION B-3 and SECTION B-4.)

#### SECTION B-3: NOTIFICATION OF SUBCONTRACTING OPPORTUNITY

When completing this section you MUST comply with items a, b, c and d, thereby demonstrating your Good Faith Effort of having notified Texas certified HUBs and trade organizations or development certers about the subcontracting opportunity you listed in SECTION B-1. Your notice should include the scope of work, information regarding the location to review plans and specifications, bonding and insurance requirements, required qualifications, and identify a contact person. When sending notice of your subcontracting opportunity, you are encouraged to use the attached HUB Subcontracting Opportunity Notice form, which is also available online at thiss: https://www.comprojete.evas.com/purchasing/docs/bub-forms/HUBSubcontracting/Opportunity-Notice form.

Retain supporting documentation (i.e., certified letter, fax, e-mail) demonstrating evidence of your good faith effort to notify the Texas certified HUBs and trade organizations or development centers. Also, be mindful that a working day is considered a normal business day of a state agency in including weekends, federal or state holidays, or days the agency is declared closed by its executive officer. The initial day the subcontracting opportunity notice is sentiprovided to the HUBs and to the trade organizations or development centers is considered to be "day zero" and does not count as one of the seven (7) working days.

- a. Provide written notification of the subcontracting opportunity you listed in SECTION B-1, to three (3) or more Texas certified HUBs. Unless the contracting agency specified a different time period, you must allow the HUBs <u>art least seven (7) working days</u> to respond to the notice prior to you submitting your bid response to the contracting agency. When searching for Texas certified HUBs and verifying their HUB status, ensure that you use the State of Texas' Centralized Massier Bidders
  List (CMBL) Historically Underutifized Business (HUB) Directory Search located at <a href="https://mycpa.cpa.state.tx.us/passcmbteser/bindex.isp.">https://mycpa.cpa.state.tx.us/passcmbteser/bindex.isp.</a> HUB status code "A" signifies that the company is a Texas certified HUB.
- b. List the <u>three (3)</u> Texas certified HUBs you notified regarding the subcontracting opportunity you listed in SECTION B-1. Include the company's Texas Vendor Identification (VID) Number, the date you sent notice to that company, and indicate whether it was responsive or non-responsive to your subcontracting opportunity notice.

| Company Name | Texas VID<br>(Do not enter Social Security Numbers.) | Date Notice Sent | Did the HUB Respond? |   |
|--------------|------------------------------------------------------|------------------|----------------------|---|
|              |                                                      |                  | - Yes - N            | 0 |
|              |                                                      |                  | -Yes -N              | 0 |
|              |                                                      |                  | -Yes -N              | 0 |

- c. Provide written notification of the subcontracting opportunity you listed in SECTION B-1 to <u>two (2)</u> or more trade organizations or development centers in <u>Texas</u> to assist in identifying potential HUBs by disseminating the subcontracting opportunity horize in membersiparticipants. Unless the contracting agency specified a different time period, you must provide your subcontracting opportunity notice to trade organizations or development centers at <u>least seven (7) working disp</u> prior to submitting your bid response to the contracting agency. A list of trade organizations and development centers that have expressed an interest in receiving notices of subcontracting opportunities is available on the Statewide HUB Program's verbeace at https://www.comptofiers.ac.go/purchasing/endorfub/tresquerces.phc.
- d. List two (2) trade organizations or development centers you notified regarding the subcontracting opportunity you listed in SECTION B-1. Include the dat when you sent notice to it and indicate if it accepted or rejected your notice.

| Trade Organizations or Development Centers | Date Notice Sent<br>(ww/dd/yyyy) | Was the Notice | Accepted? |
|--------------------------------------------|----------------------------------|----------------|-----------|
|                                            |                                  | -Yes           | - No      |
|                                            |                                  | -Yes           | □ - No    |

Page 1 of 2 (Attachment B)

# HSP God Faith Effort – Method B (Attachment B), Page 2 of 2

#### Section B-4: Subcontractor Selection

- a. Subcontracting opportunity information
- b. Enter each selected subcontractor and provide all the information requested.

c. Provide written justification as to why a HUB was not selected for this subcontracting opportunity.

#### HSP Good Faith Effort - Method B (Attachment B) Cont.

Rev. 2/17

Enter your company's name here: Requisition

#### SECTION B-4: SUBCONTRACTOR SELECTION

Enter the item number and description of the subcontracting opportunity you listed in **SECTION 2**, Item b, of the completed HSP form for which you are completing the attachment.

- a. Enter the item number and description of the subcontracting opportunity for which you are completing this Attachment B continuation page
- Item Number: \_\_\_\_\_ Description: \_\_\_
- b. List the subcontractor(s) you selected to perform the subcontracting opportunity you listed in SECTION B-1. Also identify whether they are a Texas certified HUB and their Texas Vendor Identification (VIII) Number or federal Employer Identification Number (EIN), the proviousled solar value of the work to be subcontracted, and the expected percentage of work to be subcontracted. When searching for Texas certified HUBs and verifying their HUB status, ensure that you use the State of Texas' Centralized Master Bidders List (CMBL) Historically Underutifized Business (HUB) Directory Search located at <a href="http://mycap.cqs.state.html">http://mycap.cqs.state.html</a> in HUB status, ensure that you use the State of Texas' Centralized Master Bidders List (CMBL) Historically Underutifized Business (HUB) Directory Search located at <a href="http://mycap.cqs.state.html">http://mycap.cqs.state.html</a> in HUB status, ensure that you use the State of Texas' Centralized Master Bidders List (CMBL) Historically Underutifized Business (HUB) Directory Search located at <a href="http://mycap.cqs.state.html">http://mycap.cqs.state.html</a> in HUB status, ensure that you use the State of Texas' Centralized Master Bidders List (CMBL) Historically Underutifized Business (HUB) Directory Search located at <a href="https://mycap.cqs.state.html">https://mycap.cqs.state.html</a> in HUB status, ensure that you use the State of Texas' Centralized Master Bidders List (CMBL) Historically Underutifized Business (HUB) Directory Search located at <a href="https://mycap.state.html">https://mycap.state.html</a> in HUB status, ensure that you use the State of Texas' Centralized Master Bidders List (CMBL) Historically Underutifized Business (HUB) Directory Search located at <a href="https://mycap.state.html">https://mycap.state.html</a> in HUB status, ensure that you use the State of Texas' Centralized Master Bidders List (CMBL) Historically Underutifized Business (HUB) Directory Search located at <a href="https://mycap.state.ht

| Company Name | Texas cert | ified HUB | Texas VID or federal EIN<br>Do not enter Social Security Numbers.<br>If you do not know their VID / EIN,<br>leave their VID / EIN field blank. | Approximate<br>Dollar Amount | Expected<br>Percentage<br>Contract |
|--------------|------------|-----------|----------------------------------------------------------------------------------------------------|------------------------------|------------------------------------|
|              | □ - Yes    | □ - No    |                                                                                                    | \$                           | 9                                  |
|              | □ - Yes    | □ - No    |                                                                                                    | \$                           | 9                                  |
|              | □ - Yes    | □- No     |                                                                                                    | \$                           | 9                                  |
|              | □ - Yes    | 🗆 - No    |                                                                                                    | \$                           | 9                                  |
|              | □ - Yes    | □ - No    |                                                                                                    | \$                           | 9                                  |
|              | □ - Yes    | □ - No    |                                                                                                    | \$                           | 9                                  |
|              | □ - Yes    | □ - No    |                                                                                                    | \$                           | 9                                  |
|              | □- Yes     | □ - No    |                                                                                                    | \$                           | 9                                  |
|              | □- Yes     | □ - No    |                                                                                                    | \$                           | 9                                  |
|              | □-Yes      | □ - No    |                                                                                                    | \$                           | 9                                  |

c. If any of the subcontractors you have selected to perform the subcontracting opportunity you listed in SECTION B-1 is not a Texas certified HUB, provide written justification for your selection process (attach additional page if necessary):

REMINDER: As specified in SECTION 4 of the completed HSP form, if you (respondent) are awarded any portion of the requisition, you are required to provide notice as soon as practical to all the subcontractors (HUBs and Non-HUBs) of their selection as a subcontractor. The notice must specify at a minimum the contracting agency's name and its point of contact for the contract, the contract award number, the subcontracting opportunity (the subcontractor) will perform, the approximate dollar value of the subcontracting opportunity and the expected percentage of the total contract that the subcontracting opportunity represents. A copy of the notice required by this section must also be provided to the contracting agency's point of contact for the contract no later than ten (10) working days after the contract in awarded.

Page 2 of 2 Attachment R)

If you are not subcontracting any portion of the contract and will be fulfilling the entire contract with your own resources (i.e., equipment, supplies, materials, and/or employees), complete the following in the HSP:

- Section 1 Respondent and Requisition Information (Page 1);
- Section 2a No, I will not be subcontracting any portion of the contract, and I will be fulfilling the entire contract with my own resources (Page 2);
- Section 3 Self Performing Justification that explains how your company will fulfill the entire contract with its own resources (Page 3); and,
- Section 4 Affirmation that all information and supporting documentation submitted is true and correct (Page 3).

Page 1 **HUB Subcontracting Plan (HSP)** all respondents, including State of Texas certified Historically Underutilized Businesses (HUBs) must complete and submit this State of Texas HUB Subcontracting Plan (HSP) with their response to the bid requisition (solicitation). NOTE: Responses that do not include a completed HSP shall be rejected pursuant to Texas Gov't Code §2161.252(b). The HUB Program promotes equal business opportunities for economically disadvantaged persons to contract with the State of Texas in accordance with the goals specified in the 2009 State of Texas Disparity Study. The statewide HUB goals defined in 34 Texas Administrative Code (TAC) §20.284 are: 11.2 percent for heavy construction other than building contracts, 21.1 percent for all building construction, including general contractors and operative builders' contracts, 32.9 percent for all special trade construction contracts, 23.7 percent for professional services contracts, 26.0 percent for all other services contracts, and 21.1 percent for commodities contracts. - - Agency Special Instructions/Additional Requirements - -In accordance with 34 TAC §20.285(d)(1)(D)(iii), a respondent (prime contractor) may demonstrate good faith effort to utilize Texas certified. HUBs for its subcontracting opportunities if the total value of the respondent's subcontracts with Texas certified HUBs meets or exceeds the statewide HUB goal or the agency specific HUB goal, whichever is higher. When a respondent uses this method to demonstrate good faith effort, the respondent must identify the HUBs with which it will subcontract. If using existing contracts with Texas certified HUBs to satisfy this requirement, only the aggregate percentage of the contracts expected to be subcontracted to HUBs with which the respondent does not have a continuous contract\* in place for more than five (5) years shall qualify for meeting the HUB goal. This limitation is designed to encourage vendor rotation as recommended by the 2009 Texas Disparity Study Section 1: Respondent and Requisition Information SECTION 1: RESPONDENT AND REQUISITION INFORMATION Respondent (Company) Name Complete all information requested. Point of Contact b. Is your company a State of Texas certified HUB? — Yes — No c. Requisition #: Bid Open Date:

### Page 2

Enter your Company's name and the requisition #. (Enter this information on each subsequent page.)

Respondents Subcontracting Intentions
Section 2a: ✓ No, I will not be subcontracting any portion of the contract.

Move on to Page 3, Section 3

|                                 | Rev. 2/17      |
|---------------------------------|----------------|
| Enter your company's name here: | Requisition #: |
|                                 |                |

#### SECTION 2: RESPONDENT'S SUBCONTRACTING INTENTIONS

After dividing the contract work into reasonable lots or portions to the extent consistent with prudent industry practices, and taking into consideration the scope of work to be performed under the proposed contract, including all potential subcontracting opportunities, the respondent must determine what portions of work, including contracted staffing, goods and services will be subcontracted. Note: in accordance with 34 TAC §20.282, a "Subcontractor" means a person who contracts with a prime contractor to work, to supply commodities, or to contribute toward completing work for a governmental entity.

- a. Check the appropriate box (Yes or No) that identifies your subcontracting intentions:
  - Yes, I will be subcontracting portions of the contract. (If Yes, complete Item b of this SECTION and continue to Item c of this SECTION.)
  - No, I will not be subcontracting any portion of the contract, and I will be fulfilling the entire contract with my own resources, including employees, goods and services. (If No, continue to SECTION 3 and SECTION 4.)
- b. List all the portions of work (subcontracting opportunities) you will subcontract. Also, based on the total value of the contract, identify the percentages of the contract you expect to award to Texas certified HUBs, and the percentage of the contract you expect to award to vendors that are not a Texas certified HUB (i.e., Non-HUB).

|       |                                                                     | HUBs                                                                                                    |   |                                                                                                    | Non-HUBs |                                                                            |   |
|-------|---------------------------------------------------------------------|----------------------------------------------------------------------------------------------------|---|----------------------------------------------------------------------------------------------------|----------|----------------------------------------------------------------------------|---|
| item# | Subcontracting Opportunity Description                              | Percentage of the contract<br>expected to be subcontracted to<br>HUBs with which you do not have<br>a continuous contract! in place<br>for more than five (5) years. |   | Percentage of the contract<br>expected to be subcontracted to<br>HUBs with which you have a<br>continuous contract* in place for<br>more than five (5) years. |          | Percentage of the contract<br>expected to be subcontracted<br>to non-HUBs. |   |
| 1     |                                                                     |                                                                                                    | % |                                                                                                    | %        |                                                                            | % |
| 2     |                                                                     |                                                                                                    | % |                                                                                                    | %        |                                                                            | % |
| 3     |                                                                     |                                                                                                    | % |                                                                                                    | %        |                                                                            | % |
| 4     |                                                                     |                                                                                                    | % |                                                                                                    | %        |                                                                            | % |
| 5     |                                                                     |                                                                                                    | % |                                                                                                    | %        |                                                                            | % |
| 6     |                                                                     |                                                                                                    | % |                                                                                                    | %        |                                                                            | % |
| 7     |                                                                     |                                                                                                    | % |                                                                                                    | %        |                                                                            | % |
| 8     |                                                                     |                                                                                                    | % |                                                                                                    | %        |                                                                            | % |
| 9     |                                                                     |                                                                                                    | % |                                                                                                    | %        |                                                                            | % |
| 10    |                                                                     |                                                                                                    | % |                                                                                                    | %        |                                                                            | % |
| 11    |                                                                     |                                                                                                    | % |                                                                                                    | %        |                                                                            | % |
| 12    |                                                                     |                                                                                                    | % |                                                                                                    | %        |                                                                            | % |
| 13    |                                                                     |                                                                                                    | % |                                                                                                    | %        |                                                                            | % |
| 14    |                                                                     |                                                                                                    | % |                                                                                                    | %        |                                                                            | % |
| 15    |                                                                     |                                                                                                    | % |                                                                                                    | %        |                                                                            | % |
|       | Aggregate percentages of the contract expected to be subcontracted: |                                                                                                    | % |                                                                                                    | %        |                                                                            | % |

(Note: If you have more than fifteen subcontracting opportunities, a continuation sheet is available online at https://www.comptroller.texas.gov/purchasing/vendor/hub/forms.php

- c. Check the appropriate box (Yes or No) that indicates whether you will be using <u>only</u> Texas certified HUBs to perform <u>all</u> of the subcontracting opportunities you listed in SECTION 2, Item b.
  - Yes (If Yes, continue to SECTION 4 and complete an "HSP Good Faith Effort Method A (Attachment A)" for each of the subcontracting opportunities you listed.)
  - No (If No, continue to Item d, of this SECTION.)
- d. Check the appropriate box (Yes or No) that indicates whether the aggregate expected percentage of the contract you will subcontract with Texas certified HUBs with which you do not have a continuous contract in place with for more than five (5) years, meets or exceeds the HUB goal the contracting agency identified on page 1 in the "Agency Special Instructions/Additional Requirements."
  - Yes (If Yes, continue to SECTION 4 and complete an "HSP Good Faith Effort Method A (Attachment A)" for each of the subcontracting opportunities you listed.)
  - No (If No, continue to SECTION 4 and complete an "HSP Good Faith Effort Method B (Attachment B)" for each of the subcontracting opportunities you listed.)

"Continuous Contract: Any existing written agreement (including any renewals that are exercised) between a prime contractor and a HUB vendor, where the HUB vendor provides the prime contractor with goods or service under the same contract for a specified period of time. The frequency the HUB vendor is utilized or paid during the term of the contract is not relevant to whether the contract is considered continuous. Two or more contracts that run concurrently or overlap one another for different periods of time are considered by CPA to dividual contracts rather than renewals or extensions to the original contract. In such situations the prime contractor and HUB vendor are entering (have entered) into "new" contracts.

2

### Page 3

Section 3: Self Performing Justification
In the space provided, list the specific
page(s)/section(s) of your proposal response,
which explains how your company will perform the
entire contract with its own equipment, supplies,
materials and/or employees.

#### **Section 4: Affirmation**

Read, sign and date to affirm the information you provided is true and correct.

| CTION 3: SELF PERFORMING JUSTIFICATION (If you responded "No" to SECTION 2, Item a, you must conded "No" to SECTION 2, Item a, in the space provided below explain how your company will perform terials and/or equipment.    |                                                 |
|----------------------------------------------------------------------------------------------------|-------------------------------------------------|
| conded "No" to SECTION 2, Item a, in the space provided below explain how your company will perform                                                                                                    |                                                 |
|                                                                                                    | the entire contract with its own employees, su  |
| erials and/or equipment.                                                                                                    |                                                 |
|                                                                                                    |                                                 |
|                                                                                                    |                                                 |
|                                                                                                    |                                                 |
|                                                                                                    |                                                 |
|                                                                                                    |                                                 |
|                                                                                                    |                                                 |
|                                                                                                    |                                                 |
|                                                                                                    |                                                 |
|                                                                                                    |                                                 |
|                                                                                                    |                                                 |
|                                                                                                    |                                                 |
|                                                                                                    |                                                 |
|                                                                                                    |                                                 |
|                                                                                                    |                                                 |
|                                                                                                    |                                                 |
|                                                                                                    |                                                 |
|                                                                                                    |                                                 |
|                                                                                                    |                                                 |
|                                                                                                    |                                                 |
|                                                                                                    |                                                 |
|                                                                                                    |                                                 |
| CTION 4: AFFIRMATION                                                                                                    |                                                 |
| evidenced by my signature below, I affirm that I am an authorized representative of the respondent listed in S                                                                                                    | ECTION 1 and that the information and           |
| porting documentation submitted with the HSP is true and correct. Respondent understands and agrees that, if g                                                                                                    |                                                 |
| The respondent will provide notice as soon as practical to all the subcontractors (HUBs and Non-HUBs) of                                                                                                    | •                                               |
| contract. The notice must specify at a minimum the contracting agency's name and its point of contact                                                                                                    |                                                 |
| subcontracting opportunity they (the subcontractor) will perform, the approximate dollar value of the subcont                                                                                                    |                                                 |
| the total contract that the subcontracting opportunity represents. A copy of the notice required by this section<br>point of contact for the contract no later than ten (10) working days after the contract is awarded.      | n must also be provided to the contracting age  |
| The respondent must submit monthly compliance reports (Prime Contractor Progress Assessment Repo                                                                                                    | ut - PAR) to the contraction energy verifying   |
| compliance with the HSP, including the use of and expenditures made to its subcontractors (HL                                                                                                    |                                                 |
| https://www.comptroller.texas.gov/purchasing/docs/hub-forms/ProgressAssessmentReportForm.xls).                                                                                                    |                                                 |
| The respondent must seek approval from the contracting agency prior to making any modifications to its                                                                                                    |                                                 |
| subcontractors and the termination of a subcontractor the respondent identified in its HSP. If the HSP is modi<br>respondent may be subject to any and all enforcement remedies available under the contract or otherwise ava |                                                 |
| state contracting.                                                                                                    |                                                 |
| The respondent must, upon request, allow the contracting agency to perform on-site reviews of the company                                                                                                    | y's headquarters and/or work-site where service |
| are being performed and must provide documentation regarding staffing and other resources.                                                                                                    |                                                 |
|                                                                                                    |                                                 |
| Signature Printed Name                                                                                                    | Title Date                                      |
|                                                                                                    | (mm/dd/yyyy)                                    |
| eminder:                                                                                                    |                                                 |
| If you responded "Yes" to SECTION 2, Items c or d, you must complete an "HSP Good Faith E the subcontracting opportunities you listed in SECTION 2, Item b.                                                                   | ffort - Method A (Attachment A)" for each of    |

# For the most current HSP go to:

https://comptroller.texas.gov/purchasing/vendor/hub/forms.php

# **CONTACT INFORMATION**

**Texas Department of Transportation** 

**Civil Rights Division** 

125 East 11<sup>th</sup> St.

**Austin, TX 78701** 

(512) 416-4700

CIV\_HUB@txdot.gov

www.txdot.gov

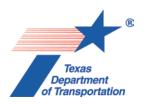

#### **EVALUATION CRITERIA FOR AIRPORT PLANNING QUALIFICATIONS**

The following criteria will generally be used in evaluating consultants submitting qualifications; however, the Consultant Selection Committee may develop additional consultant evaluation criteria and point values, if desired. The Consultant Selection Committee should assign points to be used for the Consultant Rating Sheet if they do not use the suggested point values. The TxDOT Project Manager can assist the Selection Committee in interpreting the criteria and establishing point values for each criterion, if necessary.

#### **Suggested Point Values and Selection Criteria**

1. Capability to perform all of the services required for this project and professional qualifications of key personnel assigned to this project relevant to the work to be performed. (25 points)

Does the consultant have the necessary resources to perform all of the services required (e.g.: planning, surveying, CAD, etc.)? Who are the professionals that will be working on this project on a daily basis and how do their qualifications and experience with general aviation airport planning projects compare with other respondents? [Sources of information: Aviation Planning Team Form, Recent Relevant Airport Experience Form, Proposed Technical Approach Form, and possibly the Optional Summary.]

- 2. Recent experience, within the last ten years, in the development of airport plans comparable to the proposed project. (25 points)

  Does the consultant have direct experience developing general aviation airport plans similar to those proposed for this location?

  [Sources of information: Aviation Planning Team Form, Recent Relevant Airport Experience Form, and possibly the Optional Summary.]
- 3. Ability to meet the schedules and deadlines of this project and reputation for competence, timeliness, and quality of performance and work product. (25 points)

Does the proposed planning team have sufficient time to devote to this project in order to meet the schedule submitted in the qualifications? Is the proposed schedule realistic? Does the consultant consistently meet contractual timetables? Has the work performed for other airports been satisfactory?

[Sources of information: Aviation Planning Team Form, Recent Relevant Airport Experience Form, Project Schedule Form, possibly the Optional Summary, and reference check.]

# 4. Proposed Technical Approach and Schedule to Accomplish the Project. (25 points)

Does the consultant show specific understanding and familiarity with the particular requirements of this project and how to address them? Is the consultant familiar with relevant planning guidance? Is the schedule appropriate to accomplish the project?

[Sources of information: Proposed Technical Approach Form, Proposed Schedule Form, and possibly the Optional Summary.]

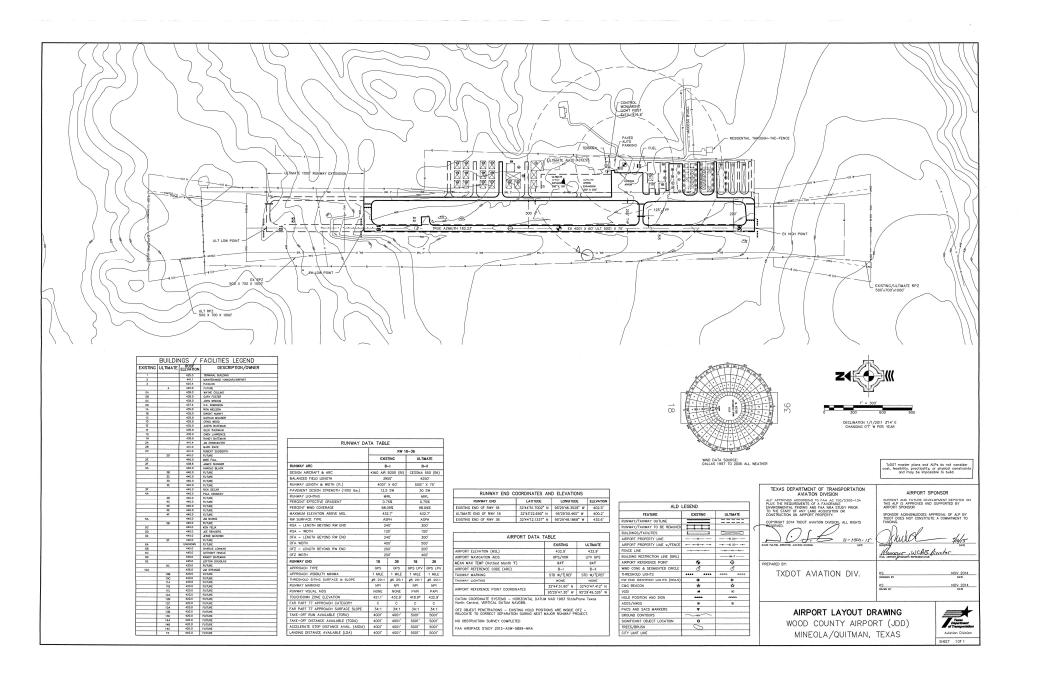

# Instructions for Responding to a RFQ Solicitation

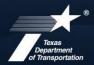

### **Aviation Division**

| eGrants<br>Workflow: | RFQ Response                                                                         |
|----------------------|--------------------------------------------------------------------------------------|
| eGrants Role:        | Subgrantee Administrator (SA) Subgrantee Staff (SS)                                  |
| eGrantslink          | https://apps2.dot.state.tx.us/apps/egrants2/logout2.aspx                             |
| eGrants help:        | eGrants help desk Monday – Friday 8AM – 4PM CD/ST (excluding state/federal holidays) |
|                      | avn-egrantshelp@txdot.govor 1-800-687-4568                                           |

| STEP | ROLE  | ACTIONS                                                                                                    | NOTES                                                                                                    |
|------|-------|----------------------------------------------------------------------------------------------------|----------------------------------------------------------------------------------------------------|
| 01   | SA    | Go to View Opportunities.  a. Select Apply Now to the opportunity  b. The RFQ Response Menu is opened                                                                                                    | Very important to click on the name of the document and not the organization name  Make a note of the opportunity due date to ensure you respond in time                           |
| 02   | SA/SS | Click on View, Edit and Complete Forms  a. Select RFQ Applicant Form  b. Confirm Project information and address  c. Upload AVN-550, 550D, 551 or 551D  PLEASE MAKE SURE YOU SELECT THE CORRECT PDF FILE BEFORE CHANGING STATUS.*  d. Hit Save      | You should print the proposal document to a PDF so that it becomes un-editable. Or, you may upload a scanned copy of the AVN-550, 550D, 551, or 551D.                              |
| 03   | SA    | When you are ready to submit your response, click on "Save and submit to CS review". YOU ARE DONE                                                                                                    | You will get an email saying the response was successfully submitted; the status must be changed to RFQ Response in CS Review by the due date and time posted in the solicitation. |
| 04   | SA/SS | WAIT UNTIL A SELECTION NOTIFICATION IS SENT TO YOU                                                                                                    |                                                                                                    |
| 05   | SS/SA | AFTER SELECTION NOTIFICATION IS RECEIVED Log in to view status of response. Once the scores are verified, TxDOT will move the response to an interview, selected or not selected status of which you can log in to see the status of your response. | The selection notification will refer users to eGrants to view the status of their response. User may also view the TxDOT website for selection information.                       |

\*If the responder posts the incorrect file.

- If status has been changed and the due date for the response has not expired, contact the help desk to ask for the status to be administratively changed back to Response in Process.
- If the incorrect file was posted, the incorrect file may be deleted and the correct one posted as long as the status has not been changed to Response in CS Review. Respondent will need to check the "delete" box and hit save. The page refreshes. Then post the correct file, save, and change the status.

If you are not set up in eGrants and wish to respond to a posted solicitation, you may contact the aviation help desk for assistance by using the webform available at eGrants Help Desk Form

Some organizations will have many user members. Each organization should determine which user member will submit the completed avn-550, 550D, 551, or 551D in eGrants. after the opportunity is selected for the organization, it will no longer appear on any other user's home page unless the initiating user cancels the response.